# MODELOS DE REGRESIÓN

Prof. Susana Martín Fernández

# REGRESIÓN SIMPLE

# **Objetivo**

- Sean x<sub>1</sub> x<sub>2</sub> ...x<sub>n</sub>, *n* valores de la variable numérica *X.* Sea Y=(y<sub>1</sub>, y<sub>2</sub>,..., y<sub>n</sub>) un vector aleatorio de *n* variables aleatorias independientes, el modelo de regresión estudia la **dependencia lineal del vector dependencia lineal del vector** *Y***, respecto a la variable , respecto a la variable** *X***.**
- Cuando el conocimiento de una variable determina totalmente el valor de otra habrá una relación *funcional* entre ambas variables.
- Si el conocimiento de una variable no aporta información sobre el valor de otra, ambas variables son *independientes.*
- $\mathbf{R}$  En general el conocimiento de una variable predice en mayor o menor grado el conocimiento de otra. Se dice que entre ellas hay una relación *estocástica.*

### **Metodología**

- 1.Representación gráfica de los datos.
- 2.Planteamiento del modelo.
- 3.Estimación de los parámetros.
- 4.Contraste de simplificación del modelo.
- 5.Comprobación de las hipótesis básicas por análisis de residuos.
- 6.Análisis del Coeficiente de Correlación
- 7.Validación del modelo
- 8.Aplicación del modelo

### **Representación gráfica de los datos.**

Ej. En una planta de producción de oxigeno, se cree que la pureza del oxígeno producido con un proceso de fraccionamiento está relacionada con el porcentaje de hidrocarburos en el condensador principal de la unidad de procesamiento.

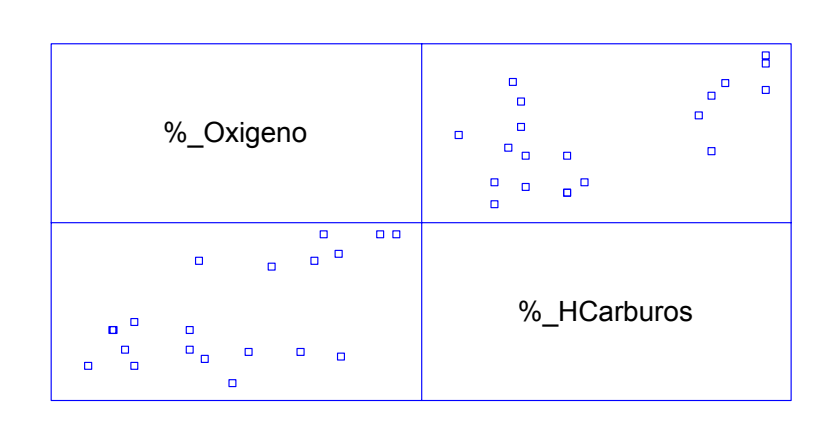

#### **Planteamiento del modelo.**

$$
Y_i = \alpha_0 + \alpha_1 x_i + \varepsilon_i \quad \forall i \in [1, n]
$$

Las variables del vector ε= $(\varepsilon_{1},\varepsilon_{2},...\varepsilon_{\mathsf{n}})$  representan la perturbación aleatoria, y se asume que cumplen que:

- **Son independientes**
- Siguen un distribución normal

 Todas tienen la misma varianza homocedasticidad,  $\sigma^2$ .

$$
\blacksquare \boxed{E[\epsilon_i]} = 0
$$

#### Planteamiento del modelo.

De forma matricial el modelo quedaría de la siguiente forma:

$$
Y = \beta X' + \varepsilon
$$

Donde:

$$
\boxed{\beta = \begin{pmatrix} \alpha_0 & \alpha_1 \end{pmatrix}}
$$

$$
X = \begin{pmatrix} 1 & x_1 \\ 1 & x_2 \\ \vdots & \vdots \\ 1 & x_n \end{pmatrix}
$$

#### **Planteamiento del modelo.**

En el ejemplo, para una muestra concreta sería:

$$
Y = \beta X' + \varepsilon
$$

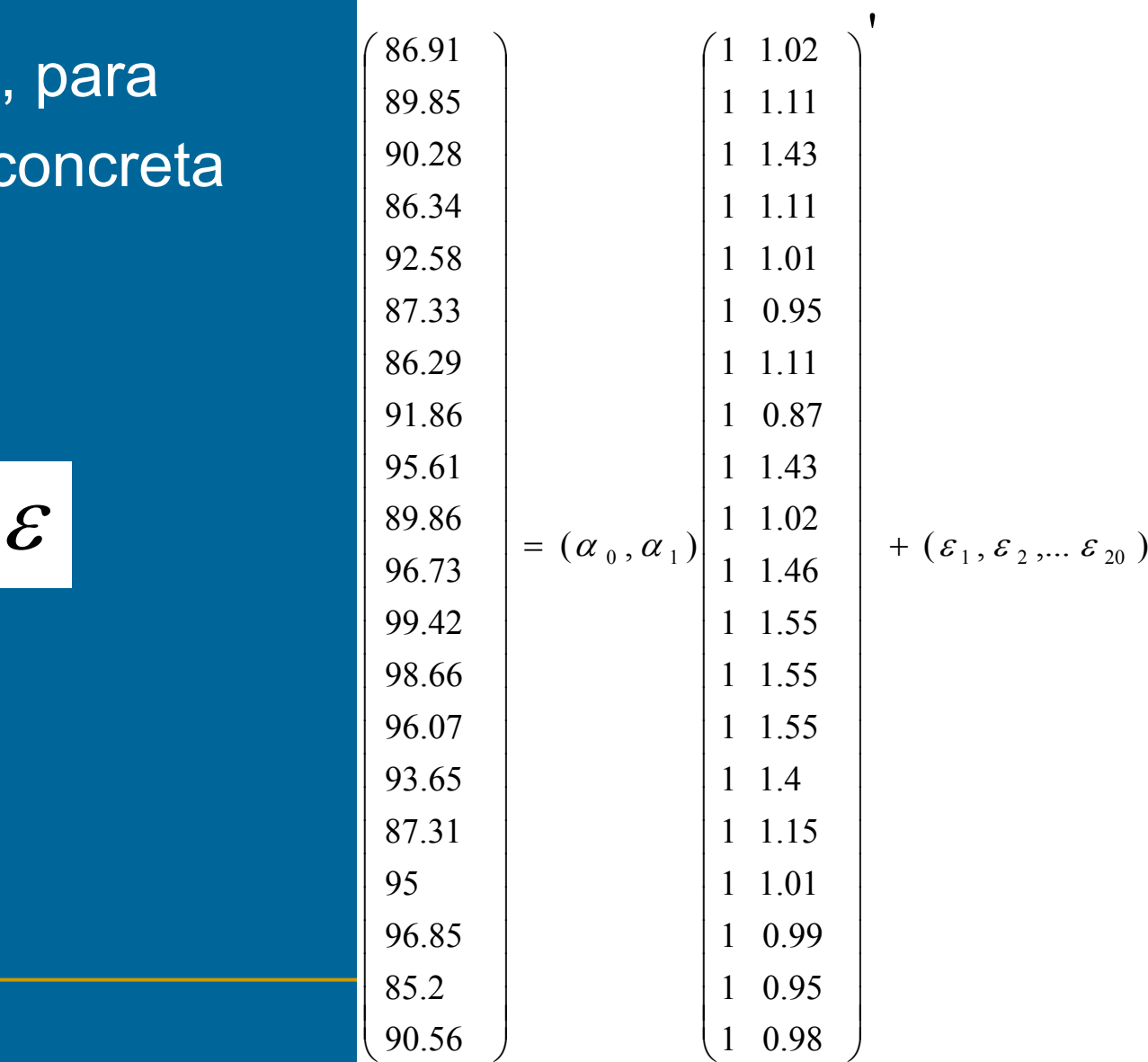

#### **Estimación de los parámetros.**

La función de verosimilitud para los parámetros  $\alpha_{\rm o}$  ,  $\boldsymbol{\alpha}_1^{},\ \boldsymbol{\sigma}_2^{}$ 2 , es la siguiente:

$$
f(Y, \alpha_0, \alpha_1, \sigma^2) = \frac{1}{(2\pi)^{n/2} \sigma^n} e^{-\frac{1}{2\sigma^2} \sum_{i=1}^n (y_i - \alpha_0 - \alpha_1 x_i)^2}
$$

Se calculan los valores de  $\alpha_{0}$ ,  $\alpha_{1}$ , que hacen máxima la función de verosimilitud:

$$
\hat{\alpha}_0 = \sum_{i=1}^n \frac{y_i}{n} - \hat{\alpha}_i \overline{x} = \overline{y} - \hat{\alpha}_i \overline{x}
$$

$$
\hat{\alpha}_l = \frac{\displaystyle\sum_{i=1}^n (x_i - \overline{x})(y_i - \overline{y})}{\displaystyle\sum_{i=1}^n (x_i - \overline{x})^2} = \frac{Cov(Y, X)}{\sigma^2_x}
$$

### **Estimación de los parámetros.**

El valor de σ <sup>2</sup> que hace máxima la función de verosimilitud es:

$$
\hat{\sigma}^2 = \frac{1}{n} \sum_{i=1}^n \left( y_i - \hat{\alpha}_0 - \hat{\alpha}_1 x_i \right)^2 = \frac{1}{n} \sum e_i^2
$$

El estimador resultante de la varianza o *varianza residual* es:

$$
S_R^2 = \frac{1}{n-2} \sum_{i=1}^n e_i^2
$$

Los residuos tienen que cumplir dos restricciones que proceden del cálculo de los estimadores de máxima verosimilitud:

$$
\sum e_i = 0
$$

$$
\boxed{\sum e_i\; x_i = 0}
$$

# **Estimación de los parámetros**

Análisis de Regresión - Modelo Lineal Y = a + b\*X

#### Variable dependiente: %\_Oxigeno Variable independiente: % HCarburos

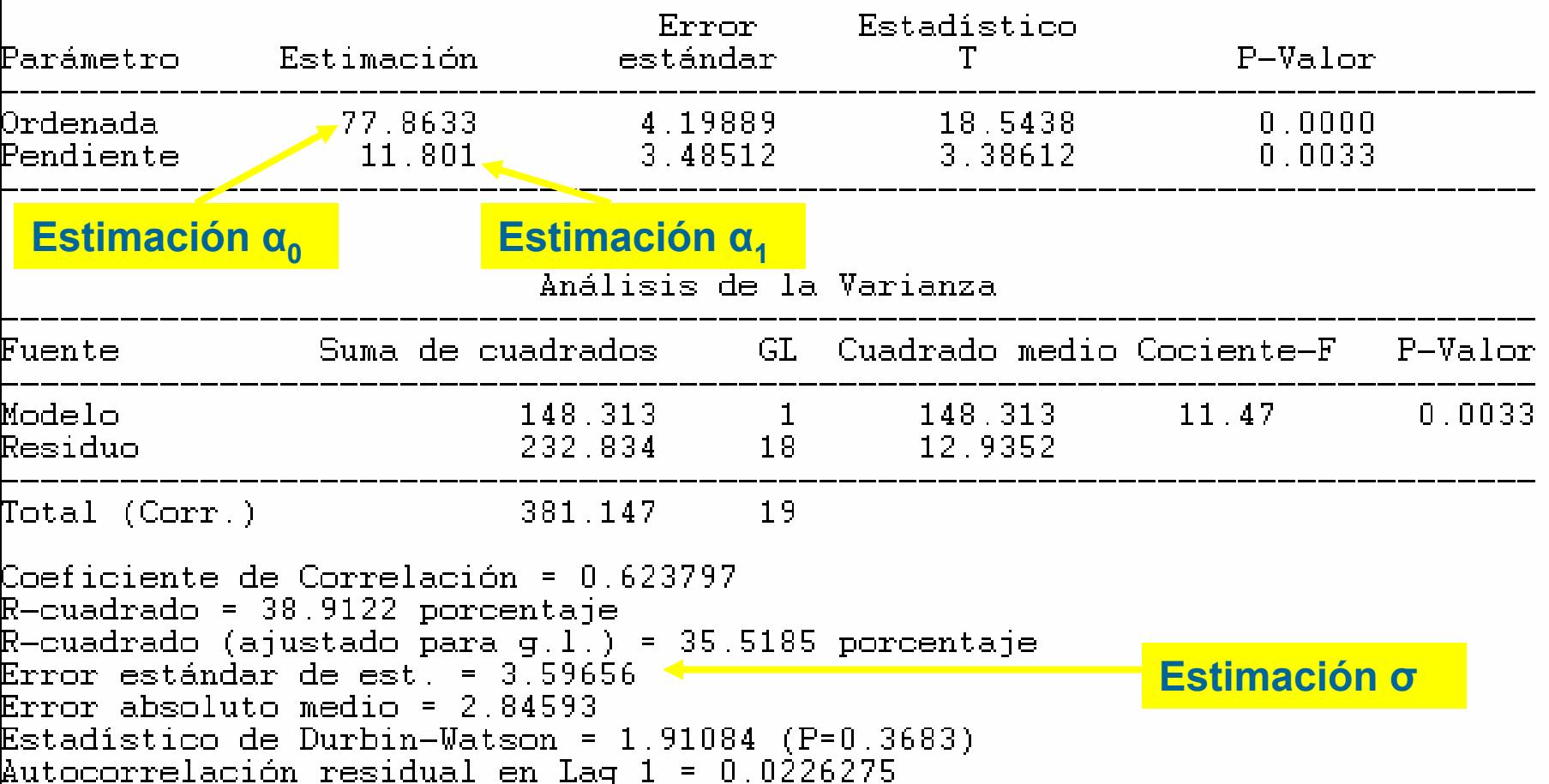

#### **Estimación de los parámetros**

Gráfico del Modelo Ajustado

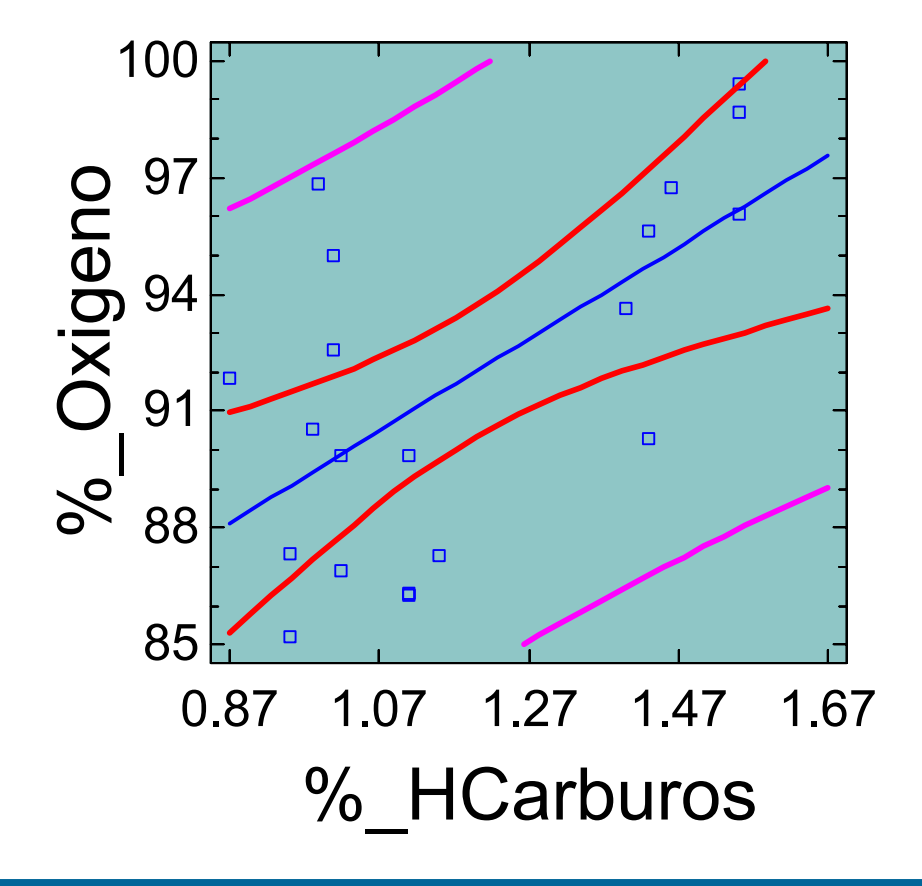

%\_Oxigeno = 77.8633 + 11.801\*%\_HCarburos

### **Simplificación del Modelo**

Los contrastes de simplificación del modelo son los siguientes:

1.  $\;$  El modelo no es lineal:  $\;$  H $_{0}$ :  $\alpha_{1}$ =0

2. $\blacksquare$  El término independiente es cero:  ${\sf H}_0$ :  $\alpha$ <sub>0</sub>=0

**Simplificación del Modelo** El modelo no es lineal:  $\, {\sf H}_0: \, \alpha_1\texttt{=}0$ Bajo la hipótesis nula, los estimadores de los parámetros son:

$$
\hat{\alpha}_{00} = \overline{y} \mid \hat{\alpha}_{10} = 0
$$

$$
\hat{\sigma}_0^2 = \frac{1}{n} \sum_{i=1}^n (y_i - \overline{y})^2
$$

$$
F = \frac{(Y - \overline{\beta}_0 X')(Y - \overline{\beta}_0 X') - (Y - \overline{\beta} X')(Y - \overline{\beta} X')'}{(Y - \overline{\beta} X')(Y - \overline{\beta} X')}
$$

$$
F = \frac{\sum_{i=1}^{n} (y_i - \overline{y})^2 - \sum_{i=1}^{n} (y_i - \overline{y} + \hat{\alpha}_1 \overline{x} - \hat{\alpha}_1 x_i)^2}{\sum_{i=1}^{n} (y_i - \overline{y} + \hat{\alpha}_1 \overline{x} - \hat{\alpha}_1 x_i)^2} = \frac{\hat{\alpha}_1^2 \sum_{i=1}^{n} (x_i - \overline{x})^2}{\sum_{i=1}^{n} (y_i - \overline{y} + \hat{\alpha}_1 \overline{x} - \hat{\alpha}_1 x_i)^2}
$$

El estadístico *(n-2)/1 F* sigue una distribución F-snedecor con *(1, n-2)* grados de libertad

#### Simplificación del Modelo El término independiente es 0:  $H_0$ :  $\alpha_0 = 0$

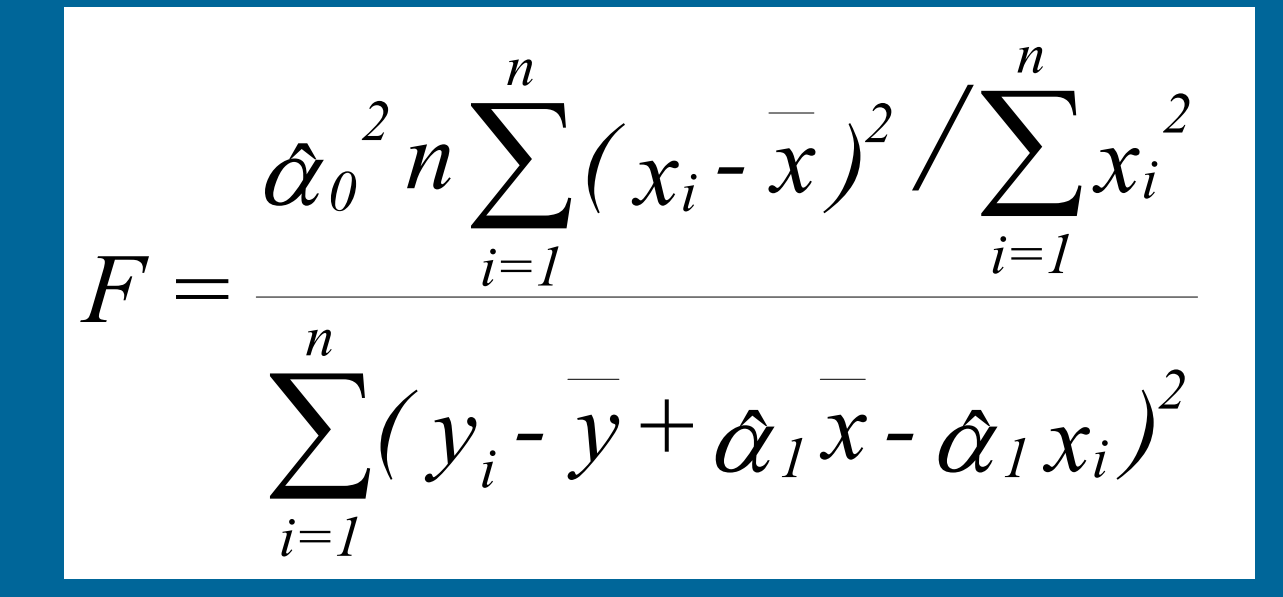

El estadístico  $(n-2)/1$  F sigue una distribución F-snedecor con  $(1, n-2)$  grados de libertad

# **Simplificación del Modelo**

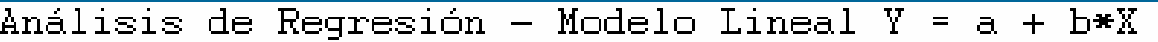

#### Variable dependiente: %\_Oxigeno Variable independiente: % HCarburos

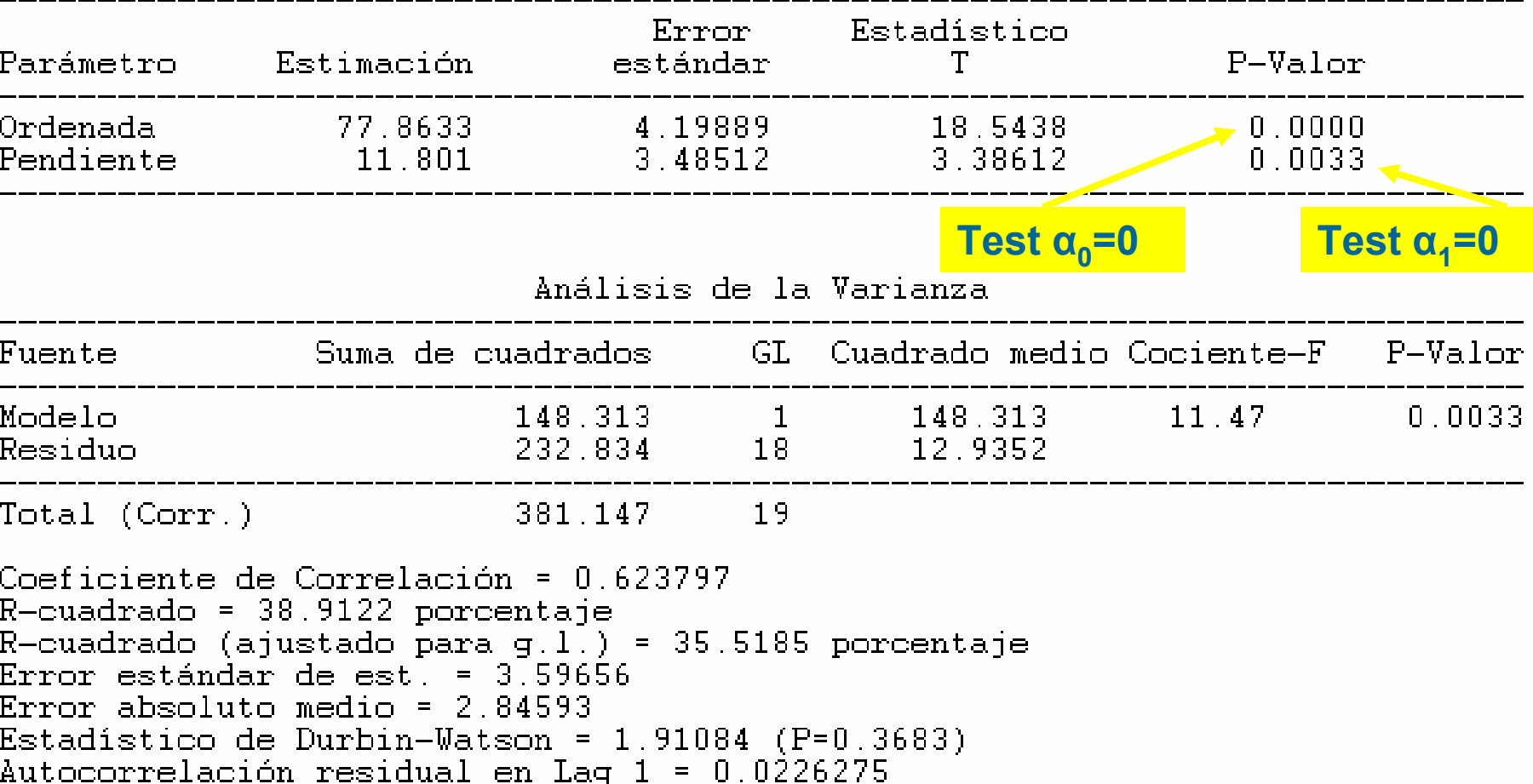

# **Comprobación Hipótesis Básicas de los Residuos**

#### Estadístico de Durbin-Watson = 1.91084 (P=0.3683) Autocorrelación residual en Lag 1 = 0.0226275

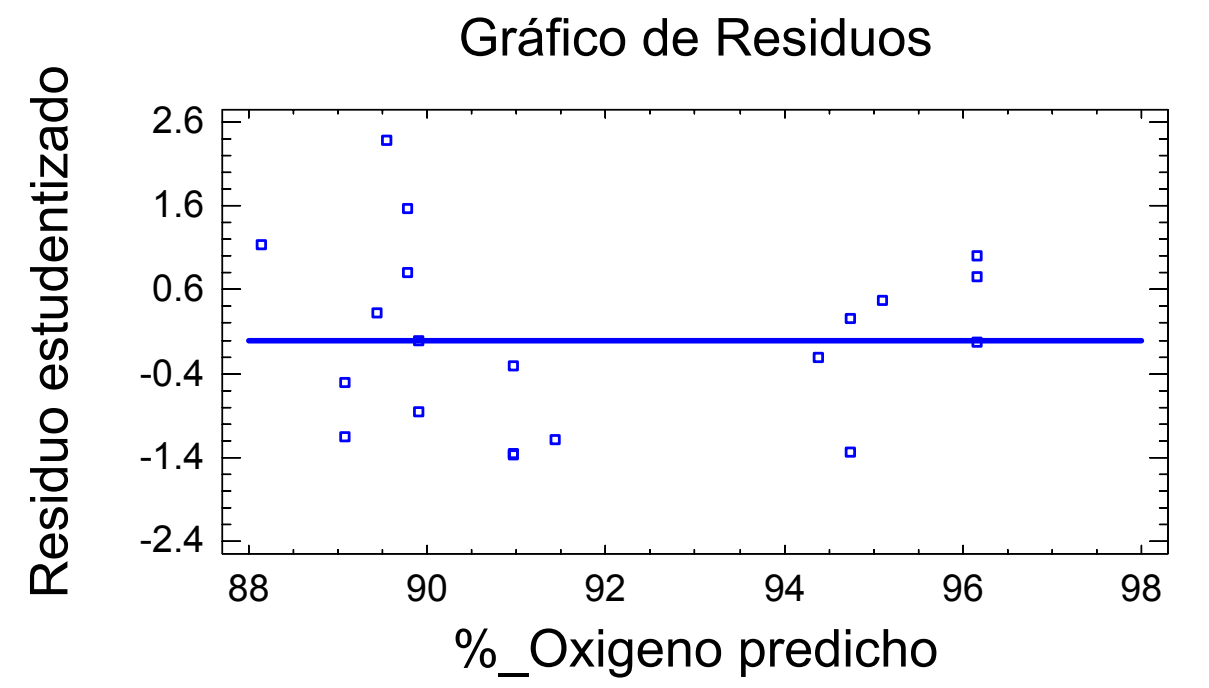

Este gráfico es muestra la heteroscedasticidad de los residuos. Su variabilidad cambia

al aumentar los valores de la variable dependiente.

## **Comprobación Hipótesis Básicas de los Residuos**

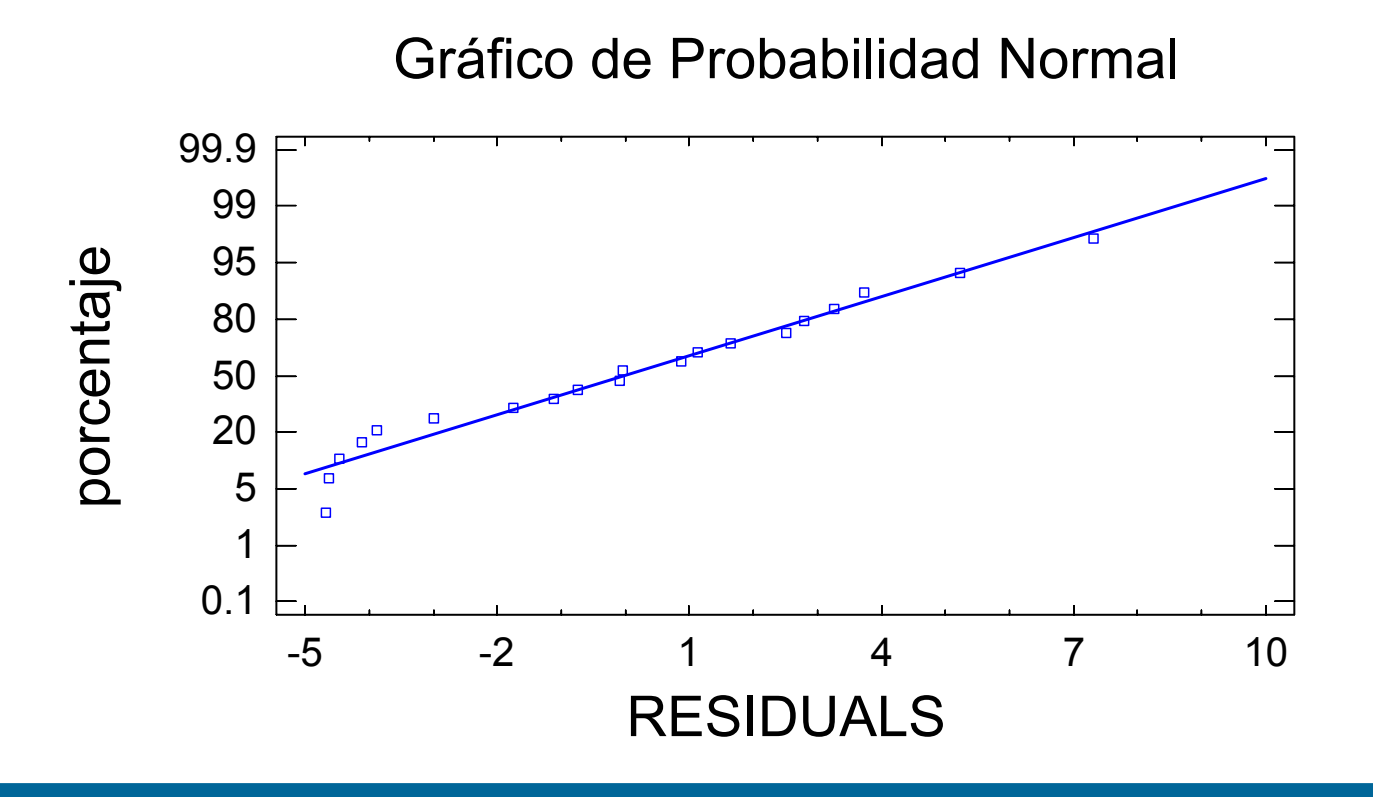

### **Comprobación Hipótesis Básicas de los Residuos**

Tests de Bondad de Ajuste para RESIDUALS

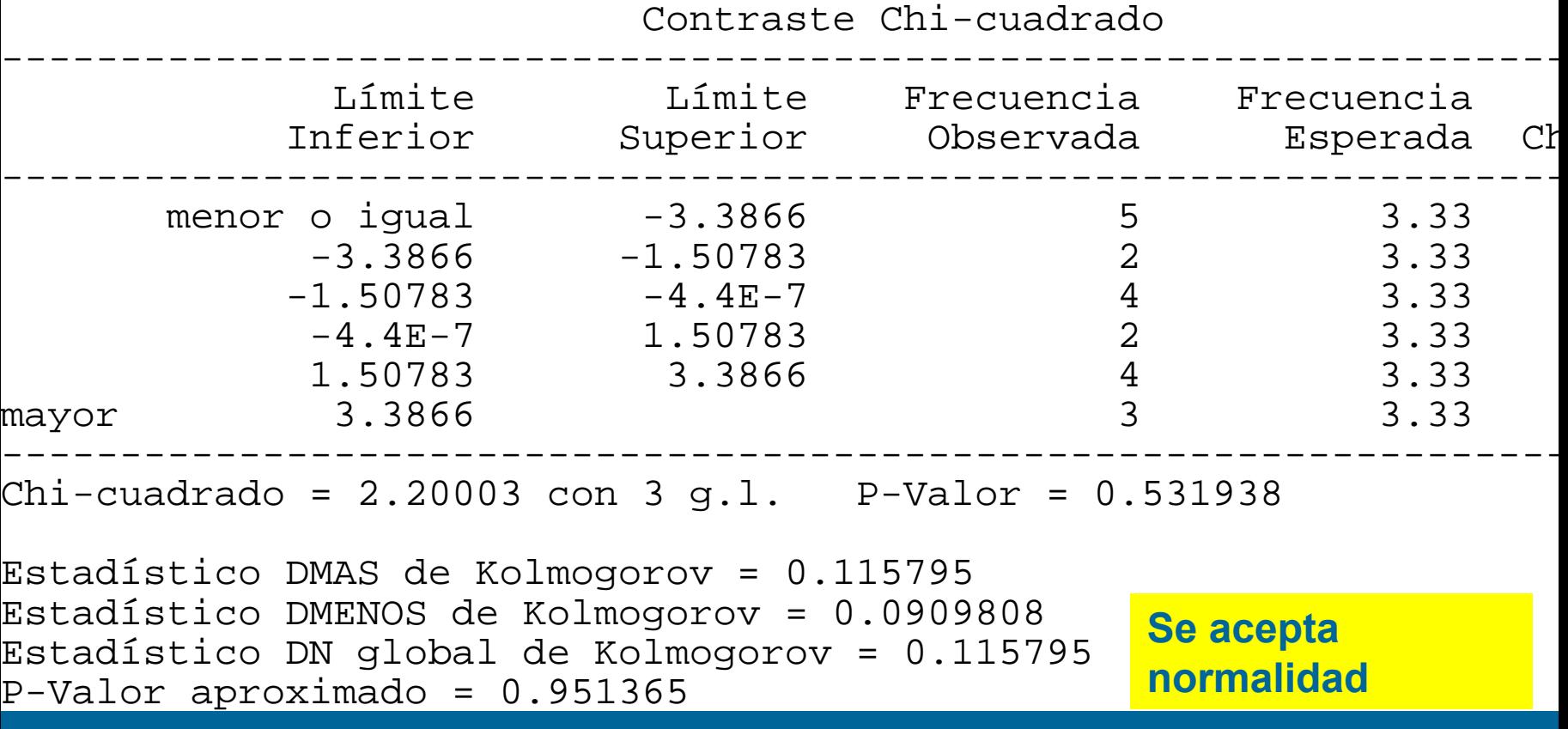

#### **Análisis del Coeficiente de Correlación**

El coeficiente de correlación mide la relación lineal existente entre dos variables.

$$
\rho = \frac{cov(Y, X)}{S_y S_X}
$$

Su valor varía entre -1 y 1. Si ρ=0, no existe relación lineal. Si las variables son normales, además son independientes. La dependencia entre las variables es completa cuando ρ=±1

#### **Análisis del Coeficiente de Correlación**

Contrastes de hipótesis sobre el coeficiente de correlación:

 $(z) = \frac{1}{2} \ln \left( \frac{1+\rho_0}{1-\rho_0} \right) + \frac{\rho_0}{2(n-1)}$ 

 $\rho$ 

= *n*

−  $=\frac{1}{2}\ln\left(\frac{1+\rho_0}{1-\rho_0}\right)+\frac{\rho_0}{2(n)}$ 

 $1_{\text{ln}}$  $1 + \rho_0$ ,  $\rho_0$ 

 $\rho$ 

 $\boldsymbol{0}$ 

 $+\frac{p_0}{2(n-1)}$ 

3

−

 $\rho$ 

 $\boldsymbol{0}$ 

 $\int$ 

 $\backslash$ 

1

 $\frac{1}{2}$ ln

 $\setminus$ 

 $\bigl( z \bigr)$ 

*z*

 $var(z) = \frac{1}{\cdots}$ 

 $\bigg($ 

1.  $\,$  H $_{0}$ : ρ=0 frente a H $_{1}$ : ρ≠0

$$
\text{Estadístico: } t = \sqrt{n-2} \frac{r}{\sqrt{1-r^2}} \longrightarrow t_{n-2}
$$

2.  $\text{ H}_0$ : ρ=ρ $_0$  ≠0 frente a H<sub>1</sub>: ρ≠ρ $_0$ Estadístico:  $z = \frac{1}{2} \ln \left| \frac{1}{1 - \frac{1}{2}} \right| \longrightarrow$  Normal  $\int$  $\left(\frac{1+r}{1-r}\right)$  $\setminus$  $\bigg($ −  $=\frac{1}{2}$ ln $\left(\frac{1+r}{1-r}\right)$  $z = \frac{1}{2} \ln \left( \frac{1+r}{1-r} \right)$ 1 $\frac{1}{2}$ ln 1 *E z*

#### **Análisis del Coeficiente de Correlación**

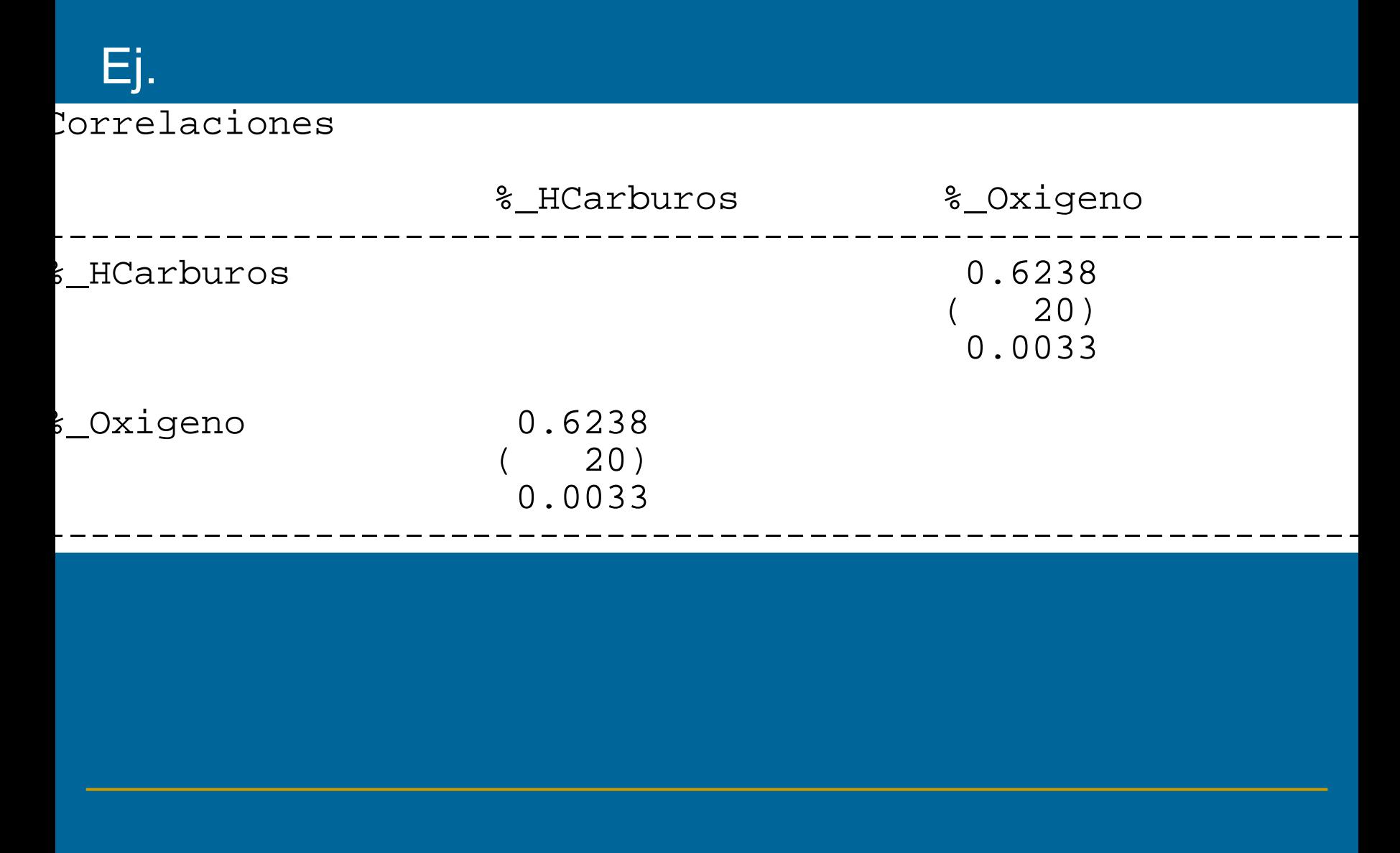

#### **Validación del modelo**

- Análisis de la Varianza
- Test de Falta de Ajuste
- **Detección de Residuos Atípicos**
- **Determinación de Puntos Influyentes**

# Validación del modelo- Análisis de la Varianza

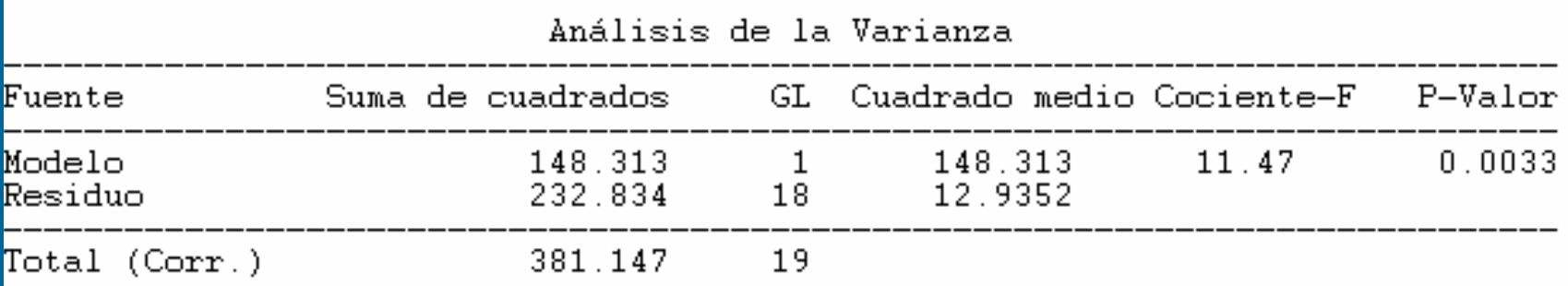

La hipótesis nula es que el modelo no es válido. La descomposición de la variabilidad es la siguiente:

$$
\sum_{i=1}^{n} (y_i - \overline{y})^2 = \sum_{i=1}^{n} (y_i - \hat{y})^2 + \sum_{i=1}^{n} (\hat{y}_i - \overline{y})^2
$$

# **Validación del modelo- Test de Falta de Ajuste**

- Este test comprueba el ajuste de los datos al modelo de regresión lineal.
- **H <sup>0</sup>: La regresi : La regresi ón es lineal n es lineal**
- Requisitos:
- -Normalidad
- -Independencia
- -Varianza constante.
- Observaciones reales duplicadas.
- Ej. %  $HCarb = 1'02$  aparece 2 veces.

# **Validación del modelo- Test de Falta de Ajuste**

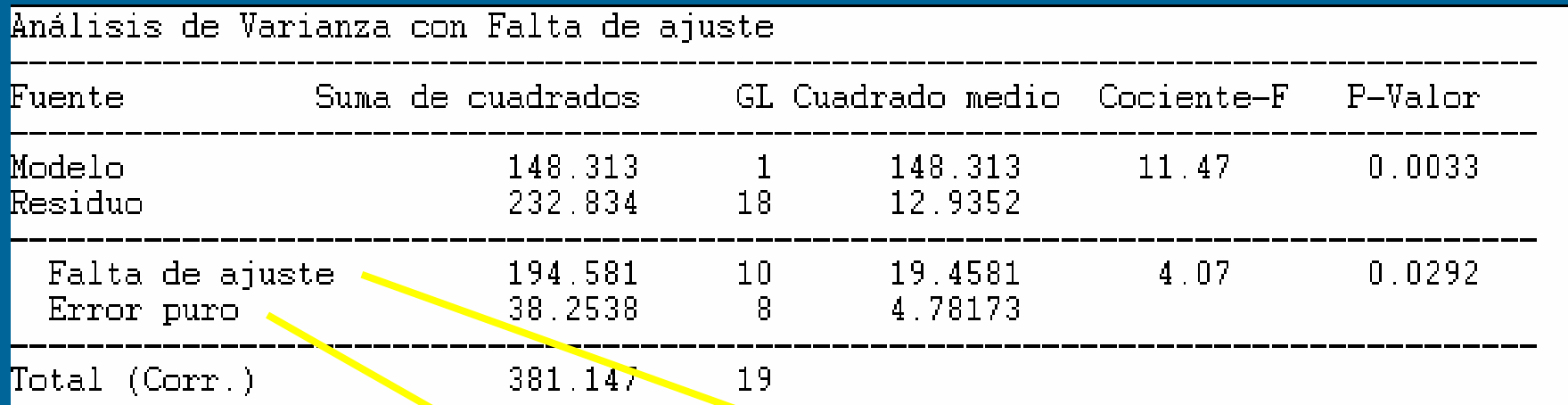

#### El error residual los separa en 2 grupos:

$$
\sum_{i=1}^{m} \sum_{j=1}^{n_i} \left( y_{ij} - \hat{y}_i \right)^2 = \sum_{i=1}^{m} \sum_{j=1}^{n_i} \left( y_{ij} - \bar{y}_i \right)^2 + \sum_{i=1}^{m} \sum_{j=1}^{n_i} \left( \bar{y}_i - \hat{y}_i \right)^2
$$

**Validación del modelo- Detección de Residuos Atípicos**

- •Valor atípico es una observación extrema.
- No son representativos del resto de datos.
- Método de Stefansky (1971) para detectarlos:

$$
\frac{\left|e_i\right|}{\sqrt{\sum e_i^2}}\geq 2
$$

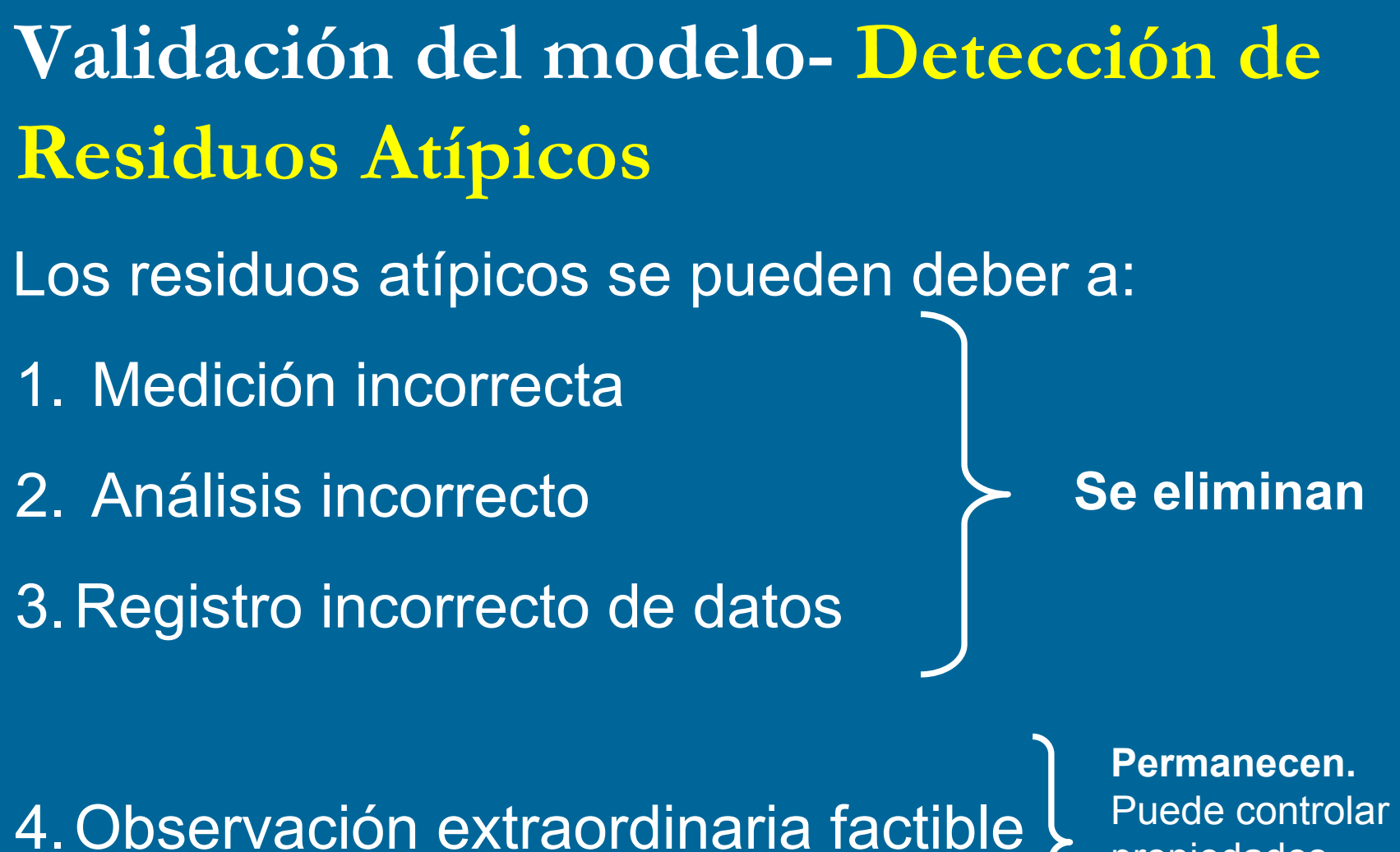

propiedades clave del modelo

# **Validación del modelo- Detección de Residuos Atípicos**

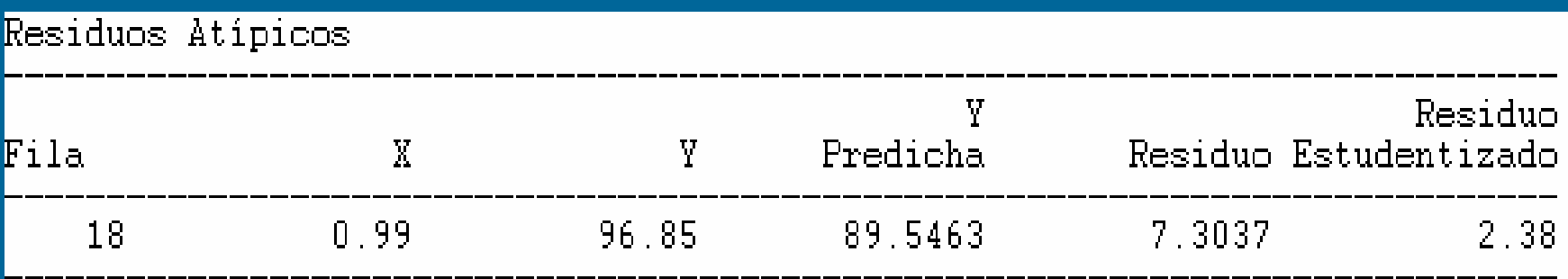

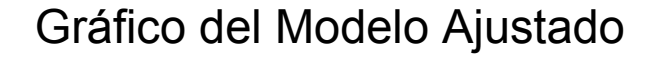

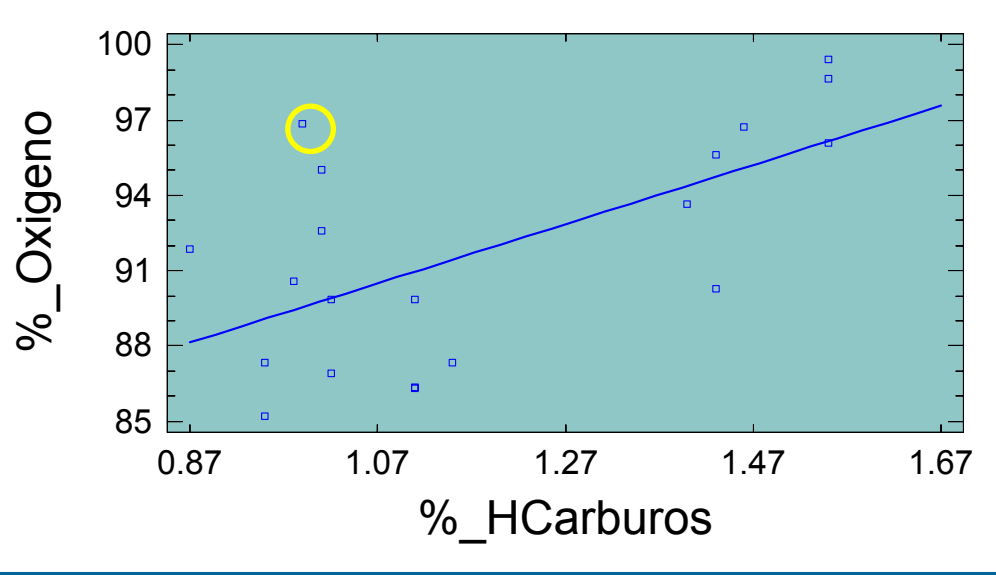

# **Validación del modelo - Puntos Influyentes**

El punto influyente (Outlier) es aquél que tiene influencia sobre los coeficientes de regresión y/o las propiedades del modelo como R 2, y los errores estándar de los coeficientes de regresión...

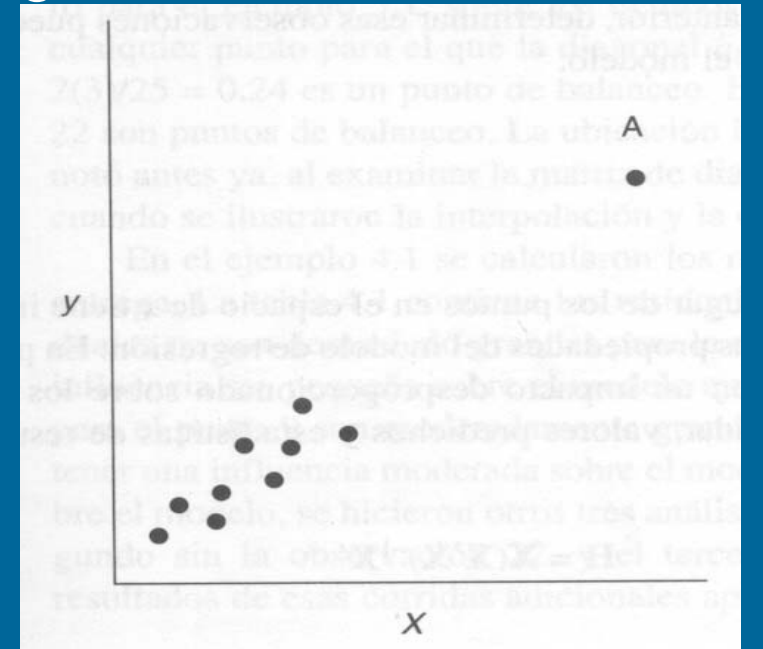

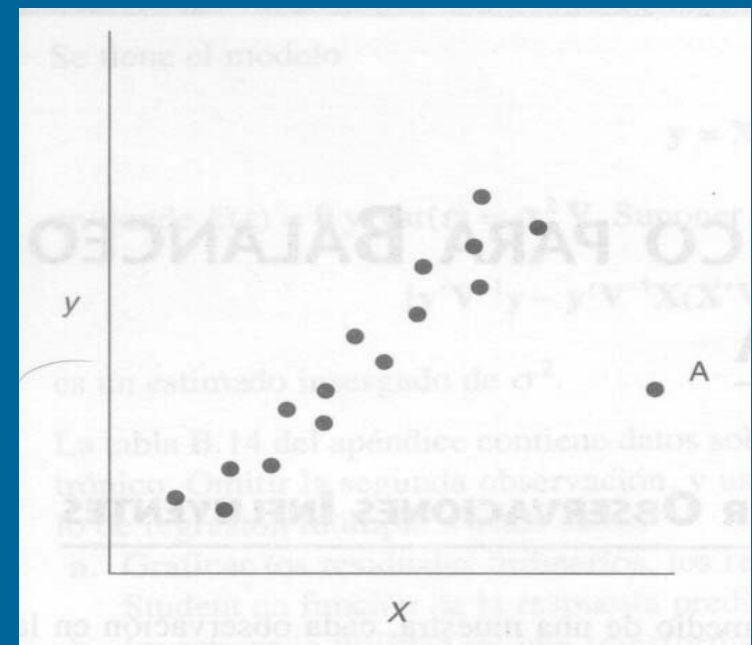

#### Pto. de balanceo **Pto.** influyente

# **Validación del modelo - Puntos Influyentes**

**Balanceo o Leverage (Apalancamiento)**

Mide la **influencia** de cada observación en la determinación de los **coeficientes de regresión**.

Se detectan a partir de:

$$
\hat{y} = X\hat{\beta} = X(X'X)^{-1}X'y = Hy
$$

La diagonal de H es una medida de la distancia de la i-ésima observación al centro del espacio X. Hay apalancamiento si

este valor es mayor que

$$
2\sum_{i=1}^n h_{ii} / n
$$

# Validación del modelo - Puntos Influyentes **DFFITS**

Este método estudia la influencia de la eliminación de la i-ésima observación sobre la predicción.

**DFFITS** 
$$
_{i} = \frac{\hat{y}_{i} - \hat{y}_{(i)}}{\sqrt{S_{(i)}^{2} h_{ii}}} \quad i = 1...n
$$

 $\|\hat{\bm{\mathsf{y}}}_{\text{(i)}}\|$ es el valor ajustado de y<sub>i</sub> sin utilizar la i-ésima observación

Un punto se analiza si: 
$$
\left| \text{DFFITS}_{\text{i}} \right| \geq 2\sqrt{\sum \mathbf{h}_{\text{ii}} / \mathbf{n}}
$$

# **Validación del modelo - Puntos Influyentes DISTANCIA DE MAHALANOBIS**

Distancia no euclídea que considera la correlación entre variables.

$$
D^2(\mathbf{y}) = (\mathbf{y} - \mathbf{X})\mathbf{S}^{-1}(\mathbf{y} - \mathbf{X})^T
$$

D es la distancia al cuadrado desde cada punto y al conjunto de variables X S representa la matriz de covarianzas de X. X es el vector que contiene los valores medios de las variables independientes.

**Transformación de una variable aleatoria** Los modelos de regresión suponen:

- 1. Los errores tienen media 0, varianza constante y no están correlacionados.
- 2. Los errores tienen distribución normal.
- 3. La forma del modelo es correcta.

Si no se cumple alguna de estas suposiciones se pueden TRANSFORMAR LOS DATOS. La transformación se realiza de forma empírica.

# **Transformación de una variable aleatoria. Estabilización de la varianza.**

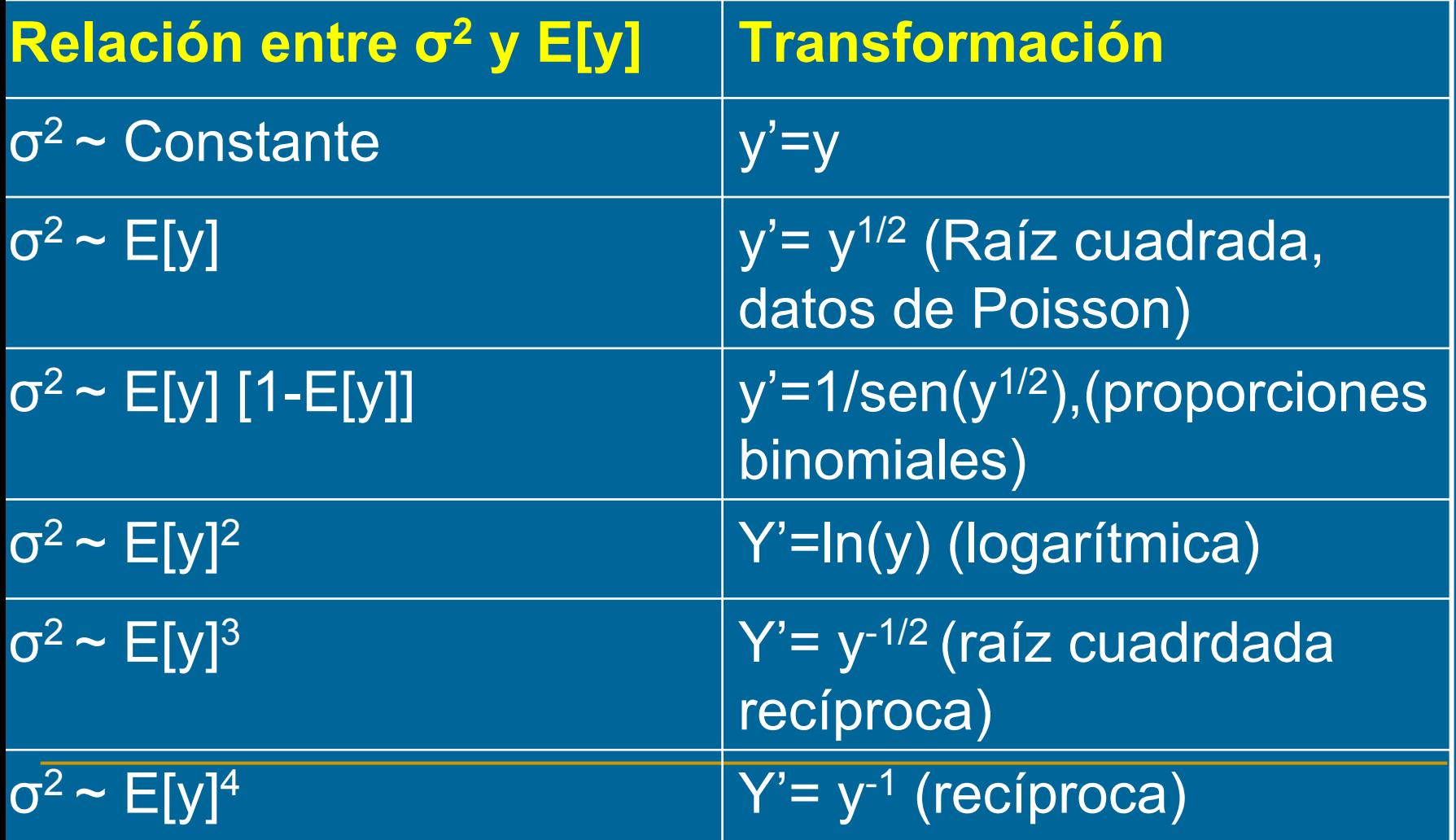

**Transformación de una variable aleatoria. Linealización del Modelo** La no linealidad del modelo se detecta: 1.Con el test de falta de ajuste 2.Con el gráfico de dispersión 3.De forma empírica

**Transformación de una variable aleatoria. Método Box-Cox.**

- $\checkmark$  Se transforma la variable y para corregir la no normalidad y/o la varianza no constante.
- $\checkmark$  Es una transformación de potencia y<sup> $\checkmark$ </sup>
- $\checkmark$  Se determinan los parámetros de la recta  $\alpha_{\rm o}$  , α 1y λ por el método de máxima verosimilitud.

**Transformación de una variable aleatoria. Método Box-Cox.**

Problema cuando λ=0.

Solución realizando el siguiente cambio:

$$
y^{(\lambda)} = \begin{cases} \frac{y^{\lambda} - 1}{\lambda \left( \ln^{-1} \left[ (1/n) \sum_{i=1}^{n} \ln y_i \right] \right)^{\lambda - 1}}, & \lambda \neq 0 \\ \left( \ln^{-1} \left[ (1/n) \sum_{i=1}^{n} \ln y_i \right] \right) \ln y, & \lambda = 0 \end{cases}
$$

Se ajusta el modelo y<sup>(λ)</sup>= βX'+ ε Transformaciones Box-Cox - Poder = 1 5123 Cambio = 0 0

#### Variable dependiente: % Oxigeno Variable independiente: % HCarburos

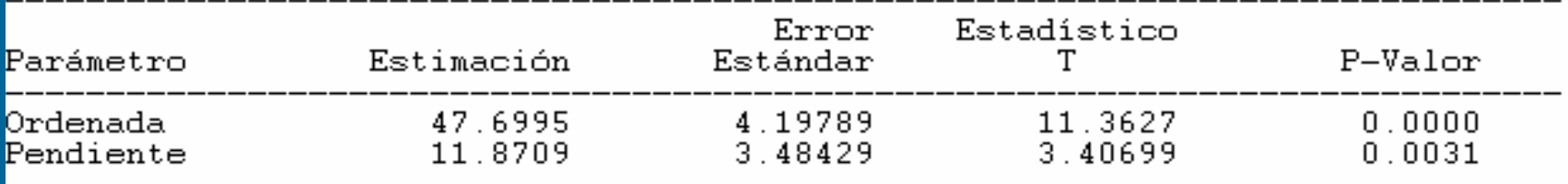

Análisis de la Varianza

| Fuente            | Suma de Cuadrados  |     | Gl Cuadrado Medio F-Ratio |        | P-Valor |
|-------------------|--------------------|-----|---------------------------|--------|---------|
| Modelo<br>Residuo | 150.075<br>232.723 | -18 | 150.075<br>12.9291        | -11-61 | 0.0031  |
| Total (Corr.)     | 382.799            |     |                           |        |         |

Coeficiente de Correlación = 0.626137  $R$ -cuadrado = 39.2048 porcentaje Error Estándar de la Est. =  $3.5957$ 

#### El StatAdvisor

Este procedimiento está diseñado para permitirle comparar el efecto de varias transformaciones de poder de % Oxigeno en la regresión lineal entre él y % HCarburos. La ecuación del modelo ajustado, mostrado como una línea continua, es

```
BoxCox(\% Oxiqeno) = 47.6995 + 11.8709*% HCarburos
```
#### donde

```
BoxCox(\% Oxiqeno) = 1 +(% Oxigeno<sup>\sim</sup>1.5123-1)/(1.5123*91.7145\sim0.512304)
```
**Randiacción de nuevas observaciones** 

$$
\mathbf{\hat{y}}_{0}=\mathbf{\hat{\alpha}}_{0}+\mathbf{\hat{\alpha}}_{1}\mathbf{x}_{0}
$$

**Intervalos de confianza:**  $\Box$  De la respuesta media E(y) **□ De nuevas predicciones** 

- **Intervalos de confianza de la respuesta media, E(y).**
	- Se fija un valor de interés  $\mathsf{x}_{\text{0}}$ , y se trata de encontrar int. de confianza de E(y/x $_{\rm 0}$ ).
	- Estimador de E(y/x<sub>o</sub>): Su varianza es:  $0 = \mathbf{\omega}_0 + \mathbf{\omega}_1 \mathbf{\omega}_0$  $E(y/x_0)$  $=\hat{\alpha}_0 + \hat{\alpha}_1 x$

$$
\begin{aligned} \n\text{var}(E(y/x_0)) &= \text{var}(\hat{\alpha}_0 + \hat{\alpha}_1 x_0) = \text{var}(y + \hat{\alpha}_1 (x_0 - \bar{x})) = \\ \n&= \frac{\sigma^2}{n} + \sigma^2 \frac{(x_0 - \bar{x})^2}{S_{xx}} \n\end{aligned}
$$

Intervalos de confianza de la respuesta media, E(y), para un nivel de confianza 1-a es:

$$
E(y/x_0) \in \left(\mu_{y|x_0} \pm t_{\alpha/2, n-2} \sqrt{\frac{S_{\text{res}}^2}{n} + S_{\text{res}}^2 \frac{(x_0 - \overline{x})^2}{S_{xx}}}\right)
$$

#### **Intervalos de Confianza**

Gráfico del Modelo Ajustado

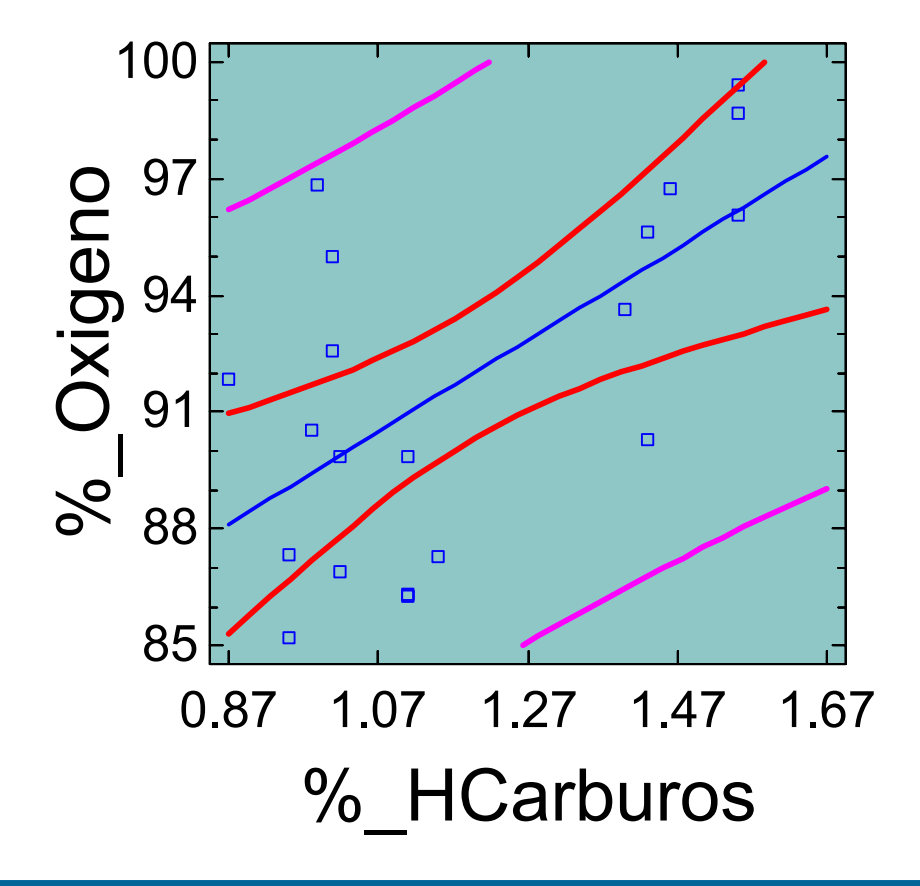

%\_Oxigeno = 77.8633 + 11.801\*%\_HCarburos

- **Intervalos de confianza de nuevas predicciones**
- Si el valor de interés de la variable independiente es  ${\mathsf x}_{_{\}$  entonces ,  $\hat{\mathsf y}_{_{0}} = \hat{\alpha}_{_{0}} + \hat{\alpha}_{_{1}}\,{\mathsf x}_{_{0}}$ es el valor estimado de y<sub>o</sub>. ˆ

var
$$
(y_0 - \hat{y}_0) = \sigma^2 + \frac{\sigma^2}{n} + \sigma^2 \frac{(x_0 - \bar{x})^2}{S_{xx}}
$$

- Intervalos de confianza de nuevas predicciones
- Y por tanto el intervalo de confianza, para un nivel de confianza 1-a, es

$$
y_0 \in \left( \hat{y}_0 \pm t_{\alpha/2, n-2} \sqrt{S_{res}^2 + \frac{S_{res}^2}{n} + S_{res}^2 \frac{(x_0 - \bar{x})^2}{S_{xx}}} \right)
$$

# Regresión Múltiple

**El objetivo de la regresión múltiple es** construir un modelo probabilístico que relacione un variable dependiente Y con dos o más variables matemáticas independientes  $x_1, x_2, ... x_k$ . La expresión de dicho modelo es la siguiente:

Donde:  $Y = \beta_0 + \beta_1 x_1 + \beta_2 x_2 + \cdots + \beta_k x_k + \varepsilon$ 

- **i**, es el coeficiente que representa el efecto sobre la variable dependiente al aumentar en una unidad el valor de la variable independiente  $\mathcal{X}_{i^{\star}}$
- n ε, representa la perturbación aleatoria.
- **ε, verifica las siguientes hipótesis:**  $\blacksquare$  Su media es 0.
- $\blacksquare$  Su varianza es constante, σ2.
- **Las perturbaciones son independientes** entre sí.
- **Siguen una distribución Normal.**

# **Estimación de los parámetros.**

**Aplicando el método de mínimos cuadrados,** (número de observaciones es  $n_{\ell}$ ) la función a minimizar es:

**Derivando respecto a**  $\beta_{0}$ **, se verifica, si se llama**  $e_i = y_i - \gamma_{i}$ , la siguiente ecuación:  $M = \sum_{i} ( y_i - (\beta_0 + \beta_1 x_{1i} + \beta_2 x_{2i} + \cdots + \beta_k x_{ki} )^2$ 

$$
\sum e_i = 0
$$

**Derivando respecto a**  $\beta$ **i, se verifica:** 

$$
\sum e_i x_{ji} = 0 \qquad j = 1, \cdot k
$$

**El sistema de ecuaciones definido por las** expresiones anteriores se puede escribir de la siguiente manera:

$$
\sum y_i = n\hat{\beta}_0 + \hat{\beta}_1 \sum x_{li} + \hat{\beta}_2 \sum x_{li} + \cdots + \hat{\beta}_k \sum x_{ki}
$$
\n
$$
\sum y_i x_{li} = \hat{\beta}_0 \sum x_{li} + \hat{\beta}_1 \sum x_{li}^2 + \hat{\beta}_2 \sum x_{li} x_{li} + \cdots + \hat{\beta}_k \sum x_{ki}
$$
\n
$$
\sum y_i x_{ki} = \hat{\beta}_0 \sum x_{ki} + \hat{\beta}_1 \sum x_{li} x_{ki} + \hat{\beta}_2 \sum x_{li} x_{ki} + \cdots + \hat{\beta}_k \sum x_{ki}^2
$$

#### **Las ecuaciones anteriores se pueden** expresar de forma matricial:

$$
\begin{bmatrix}\n1 & 1 & \cdots & 1 \\
x_{11} & x_{12} & \cdots & x_{1n} \\
\vdots & \vdots & \vdots & \vdots \\
x_{k1} & x_{k2} & \cdots & x_{kn}\n\end{bmatrix}\n\begin{bmatrix}\ny_1 \\
y_2 \\
\vdots \\
y_n\n\end{bmatrix}\n=\n\begin{bmatrix}\n1 & 1 & \cdots & 1 \\
x_{11} & x_{12} & \cdots & x_{1n} \\
\vdots & \vdots & \vdots & \vdots \\
x_{k1} & x_{k2} & \cdots & x_{kn}\n\end{bmatrix}\n\begin{bmatrix}\n1 & x_{11} & \cdots & x_{k1} \\
1 & x_{12} & \cdots & x_{k2} \\
\vdots & \vdots & \vdots & \vdots \\
1 & x_{1n} & \cdots & x_{kn}\n\end{bmatrix}\n\begin{bmatrix}\n\hat{\beta}_0 \\
\hat{\beta}_1 \\
\vdots \\
\hat{\beta}_k\n\end{bmatrix}
$$

De la expresión anterior se puede despejar el valor de los parámetros buscados:

$$
\hat{\beta} = (X'X)^{-1} X'Y
$$

#### Si la matriz de covarianzas es la siguiente:

$$
S = \begin{bmatrix} S_{yy} & S_{yx_1} & \cdots & S_{yx_k} \\ S_{x_1y} & S_{x_1x_1} & \cdots & S_{x_1x_k} \\ \vdots & \vdots & \vdots & \vdots \\ S_{x_ky} & S_{x_kx_1} & \cdots & S_{x_kx_k} \end{bmatrix}
$$

**La expresión de cada parámetro**  $\beta$ *i* **con** *i* de 1 a  $k$ , es la siguiente:

$$
\hat{\beta}_i = \frac{-\left| S_{yx_i} \right|}{\left| S_{yy} \right|}
$$

#### **Donde:**

 $|\mathbf{S}_{\text{yxi}}|$  es el determinante del mínimo complementario correspondiente a los complementario correspondiente a los órdenes de las variables  $y \, y \, x_i$ . En este caso, estos órdenes serán 1 para la variable y e i+1 para la variable  $x_i$ . **El término independiente será:** 

$$
\hat{\boldsymbol{\beta}}_0 = \overline{\boldsymbol{y}} - \sum \hat{\boldsymbol{\beta}}_i \overline{\boldsymbol{x}}_i
$$

**La varianza de la perturbación aleatoria,**  $\sigma^2$ . se estima a partir de la varianza residual, estimador máximo-verosímil en la hipótesis de normalidad. El número de grados de libertad de los residuos es n-*k*-1, por haber  $k+1$  restricciones:

$$
s_R^2 = \frac{\sum e_i^2}{n - k - 1}
$$

#### **n Descomposición de la variabilidad** La variabilidad de la respuesta puede descomponerse de la siguiente manera:

$$
\sum \left(y_i - y\right)^2 = \sum \left(y_i - y\right)^2 + \sum \left(y_i - y_i\right)^2
$$

- que expresa la variación total  $V\mathcal{T}$ como suma de la variación explicada por el modelo *VE* y la<br>residual o no explicada *VNE.*
- El contraste de regresión comprobará que el<br>modelo es válido. La hipótesis nula será la más sencilla y es que el vector de parámetros de<br>regresión sea nulo.

#### **La tabla ADEVA es la siguiente:**

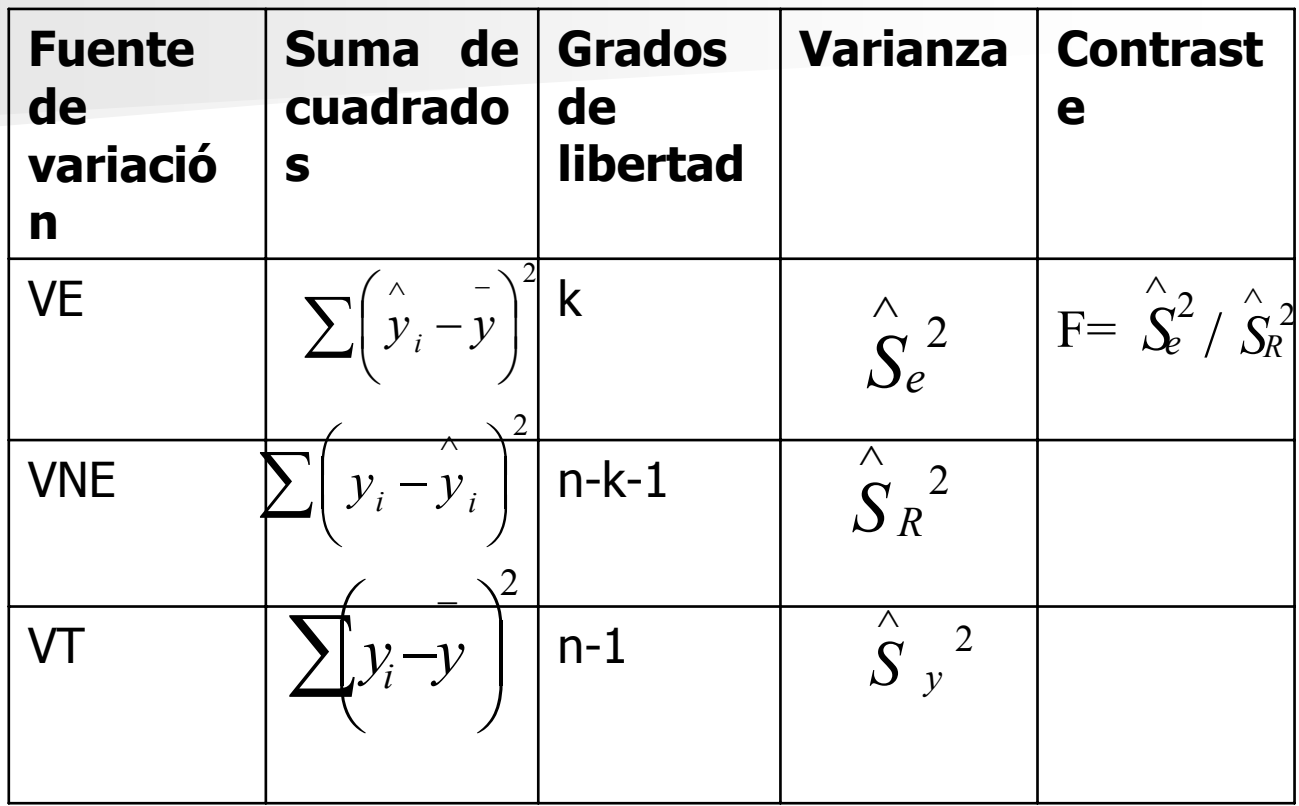

#### **ECorrelación en Regresión Múltiple**

Coeficiente de determinación o de correlación múltiple

Este coeficiente mide la correlación entre la variable dependiente y el conjunto de las variables independientes:

$$
R^2 = \frac{VE}{VT}
$$

#### **Inconvenientes:**

- Al aumentar el número de variables que intervienen en el modelo, su valor aumenta, aunque el efecto de esta nueva variable no sea significativo.
- **Es muy sensible a la elección de variable** dependiente. Dos modelos formalmente. iguales, pueden tener diferente valor del coeficiente de determinación.
- $\blacksquare$  Se utiliza el coeficiente de determinación corregido,

*Varianza de y Varianza residual*  $R^2=1-$ −  $2=1$ 

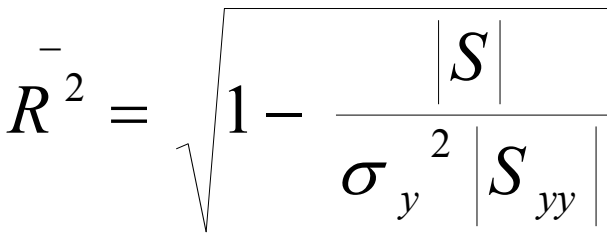

#### Coeficiente de correlación parcial

Dado un conjunto de variables,  $x_1$ ,  $x_2$ , ...  $x_{k}$ , el<br>coeficiente de correlación parcial entre dos cualesquiera de ellas, es una medida de su relación lineal, cuando se elimina de ambas el<br>efecto debido al resto de las variables.

Por ejemplo si se quiere calcular el coeficiente de correlación parcial entre  $x_{1}$  y  $x_{2}$ , se calculará<br>primero los hiperplanos de regresión de  $x_{1}^{\prime}$ ón de  $\mathsf{x}_\mathsf{1}$ respecto a  $x_3 x_{4} \ldots x_k$  y de  $x_{2i}$  respecto a  $x_3 x_{4i} \ldots$  $x_{k}$ , si llamamos  $e_{1.345...k}$  y  $e_{2.345...k}$  $x_k$  , si llamamos  $e_{1,345...k}$  y  $e_{2,345...k}$  los residuos de los dos ajustes anteriores, el coeficiente de<br>los dos ajustes anteriores, el coeficiente de regresión parcial será: regresión parcial será:

$$
r_{12.3\cdots k} = \frac{E[e_{1.34\cdots k} \hspace{0.1cm} e_{2.34\cdots k}]}{\sqrt{v(e_{1.34\cdots k})v(e_{2.34\cdots k})}} = \frac{-|S_{x_1x_2}|}{\sqrt{|S_{x_1x_1}||S_{x_2x_2}}|}
$$

**Supongamos que se están estudiando solamente** 3 variables  $x_1$ ,  $x_2$  y  $x_3$ ., se pueden relacionar los coeficientes de correlación simple y parcial a través de la siguiente expresión:

$$
r_{12.3} = \frac{r_{33}r_{12} - r_{13}r_{23}}{\sqrt{\left(1 - r_{13}^2\right)\left(1 - r_{23}^2\right)}}
$$

**Donde**  $r_{ij}$  es el coeficiente de correlación simple entre las variables  $x_i$ ,  $x_j$ .